# CS1101S Discussion Group Week 13: Web Development & Final Review

Niu Yunpeng

niuyunpeng@u.nus.edu

November 14, 2017

- Overview
- Basic knowledge static page
- Advance knowledge dynamic page

#### Information security

• Web security

#### Final review

- What we have learned
- To prepare for final examination

### Application software

Many engineers have dedicated their career to develop

- Desktop application
- Web application
- Mobile application

• ...

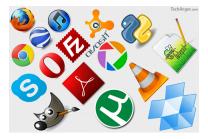

## What is the trend of this industry?

- Desktop first?
- Web first?
- Mobile first?

• ...

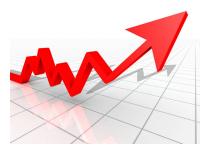

< 行

э

#### Answer

- Web first? Yes.
- Mobile first? Yes.
- ...

#### Result...

• The web goes mobile.

< 行

## How does the Internet work?

- Magic.
- A lot of magic.

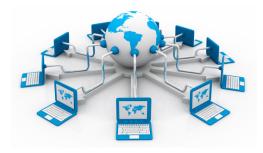

## Before we go on...

- URL: Uniform Resource Locator
- HTTP: HyperText Transfer Protocol
- DNS: Domain Name System
- HTML: HyperText Markup Language
- CSS: Cascading Style Sheets

• ...

### Basic idea

- You enter an URL: request for something by its unqiue identifier.
- Go through DNS and reach the server.
- Find the requested resources on the server and return.
- Render the resources in the browser.

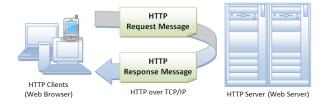

#### From the most basic - static webpage

You have three "weapons" with you as follows:

- HTML(5) for content
- CSS(3) for style
- JavaScript for action

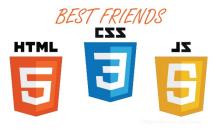

#### Your first webpage

```
<!DOCTYPE html>
<html>
<head>
        <title>My heading</title>
</head>
<body>
        Hello, world!
</body>
</html>
```

## Instructions

- Save as *(something)*.*html* locally.
- Open it in the browser.

- (日)

## Make it prettier - apply style on elements

```
Edit and save as (something).css locally:
```

```
p {
   color: #00ffff
}
```

## Use the CSS style defined just now

In  $\langle something \rangle$ .*html*, modify it to become:

```
<head>
     <title>My heading</title>
     link rel="stylesheet" type="text/css"
          href="something.css">
```

</head>

## Embed CSS style in HTML

```
Edit and save as (something).html locally:
```

```
<! DOCTYPE html>
<html>
<head>
   <title>My heading</title>
</head>
<body>
   Hello, world!
</body>
</html>
```

- ∢ 🗗 ▶

3

#### Embed JavaScript in HTML

```
Edit and save as (something).html locally:
```

```
<! DOCTYPE html>
<html>
<head>
    <title>My heading</title>
</head>
<body>
    Hello, world!
    <button onclick="my_alert();">Click here</button>
    <script type="text/javascript">
        function my_alert() {
            alert("Haha. This is interestring!");
        }
    </script>
</body>
</html>
```

### Dynamic webpage

- Our website should display customize content for different users.
- The return resources may vary even though you enter the same URL.

#### Solution

- Process the files before giving response to the users.
- Use server-side programming.

## Thanks to dynamic webpage...

• The world of Internet has become so colorful.

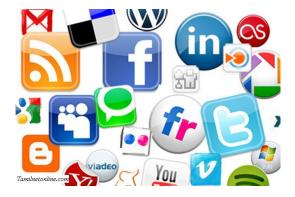

#### To make a dynamic webpage...

You need to learn the things below:

- Select a server-side programming language: PHP, Ruby, Java, ...
- Select a database engine: MySQL, PostgreSQL, MariaDB, ...
- Select a server: Apache, Tomcat, Nginx, ...

#### How to distinguish different users

- Prompt users to sign in when they visit the website.
- Save some informaton in COOKIE or SESSION.
- Whenever one user enters a URL, display the correct content based on the information stored in COOKIE or SESSION.
- Clear the COOKIE or SESSION when the user tries to logout.

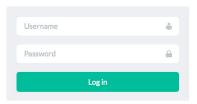

## Recommended modules at SoC

• CS3226 Web Programming and Applications

#### Prestigious opportunity at SoC

• Computing for Voluntary Welfare Organisations (CVWO)

#### What to expect at CVWO

- Build web-based administration system for VWOs (Voluntary Welfare Organisations) at Singapore.
- Get awesome hand-on experiences even from Year 1.
- Give back to the society using your CS knowledge.
- Receive a stipend of \$????/month for 3 months.
- Claim 6MCs as SIP (Student Internship Program CP3200).
- Claim CIP hours (for foreign scholars).

## To join CVWO in Year 1 summer

- Obtain really very good grades in CS1101S, CS2030, CS2040.
- Do two or three assignments during December break.
- Apply in March and wait for inteview in April.
- Show strong programming skills and adequate project experiences.

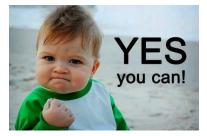

# Last week - CVWO 10<sup>th</sup> Anniversary

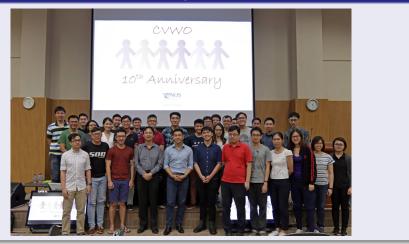

# Overview

## Web development

- Overview
- Basic knowledge static page
- Advance knowledge dynamic page

## Information security

• Web security

#### Final review

- What we have learned
- To prepare for final examination

# Web security

# Web security

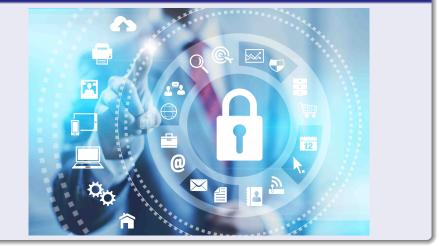

|  | peng |
|--|------|
|  |      |
|  |      |
|  |      |

#### An interesting problem

• Click here http://cs1101s.azurewebsites.net/web\_sec/

Niu Yunpeng

# Overview

## Web development

- Overview
- Basic knowledge static page
- Advance knowledge dynamic page

## Information security

• Web security

#### 3 Final review

- What we have learned
- To prepare for final examination

## Revisit the CS1101S roadmap

# CS1101S Road Map

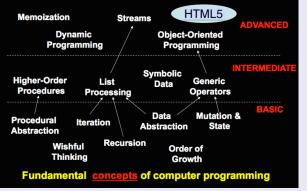

Image: A matrix and a matrix and a matrix

# **Final Review**

## Things we have covered in this semester

- Components of programming language
- Wishful thinking/abstraction
- Recursion/iteration
- Higher-order programming
- Pair/list/tree processing
- Data structure design
- Memoization/dynamic programming
- Object-oriented programming
- Array % loop
- Meta-Circular Evaluator

...

## Components of programming language

• Primitives:

The smallest constituent unit of a programming language.

• Combination:

Ways to put primitives together.

• Abstraction:

The method to simplify the messy combinations.

- To abstract data: use naming;
- To abstract procedures: use functions.
- Sometimes, naming and functions are combined together.

# Wishful thinking/abstraction

To make a good abstraction:

- Modularity: Separate multiple steps (and sub-steps).
- Readability:

Easy for others to read and understand.

• Reusability:

Provide a generic interface to be used commonly.

• Maintainability:

Convenient to debug, refactor and deploy.

#### Recursion

- Due to the top-down approach.
- Use substitution model to understand.
- Use pair/list/tree/stream processing.
- May give rise to recursive or iterative call (due to tail recursion).

#### Iteration

- Due to the buttom-up approach.
- Use environment model to understand.
- Use array and loop.

## Classical examples of recursion

Can they be solved using iteration as well?

- Factorial
- Square root
- Power function
- Fibonacci
- Greatest common divisor (GCD)
- Least common multiple (LCM)
- Hanoi tower
- Coin change
- Permutation / combination

### Higher-order programming

Why we can do higher-order programming:

- Functions are also variables.
- They are not special.
- They just behave like normal variables.

To use higher-order programming:

- Variables can be functions.
- Parameters can be functions.
- Return values can be functions.

#### Pair/list/tree processing

Up to now, the list library supports different kinds of functions:

- List builder: list, build\_list, enum\_list;
- List getter: head, tail, list\_ref, member, is\_member;
- List information: is\_list, is\_empty\_list, length;
- List modifier: append, reverse, remove, remove\_all, filter, map, for\_each;
- List converter: accumulate, list\_to\_string.

#### Stream processing

Up to now, the stream library supports different kinds of functions:

- Stream builder: stream, build\_stream, enum\_stream, integers\_from;
- Stream getter: stream\_tail, stream\_ref, stream\_member;
- List information: is\_stream, stream\_length;
- List modifier: stream\_append, stream\_reverse, stream\_map, stream\_for\_each, stream\_remove, stream\_remove\_all, stream\_filter;
- List converter: list\_to\_stream, stream\_to\_list, eval\_stream.

#### Data structure design

You should follow these principles:

- Understand the requirement before doing the actual design;
- Separate the interface from the implementation;
- Compare the advantage and tradeoff;
- Principle of last commitment.

# **Final Review**

#### Memoization/dynamic programming

Use a (1D/2D) table to save all previously computed results:

```
function memoize(func) {
    var table = make_table();
    return function (x) {
        if (contains(x, table)) {
            return lookup(x, table);
        } else {
            var result = func(x);
            put(x, result, table);
            return result;
        }
    };
}
```

э

## Object-oriented programming

- The constructor should be the same name as the class.
- Use new and call the constructor to instantiate an object.
- To inherit from the superclass, call the superclass's constructor and then use the *Inherits* method to link the prototype chain.
- To implement polymorphism, override the method in the subclass.
- Use  $\langle class\_name \rangle$  .prototype.  $\langle function\_name \rangle$  .call to call the version from the ancestor.

#### Meta-Circular Evaluator

- Add tags to differentiate various statements.
- Primitive data types/operators are self-evaluating.
- Use list and table to implement environment model.
- Basic evaluator?
- OOP evaluator?
- Lazy evaluator?
- Memoized evaluator?
- Tail recursion evaluator?

#### To prepare for the final examination

- Read all the materials distributed again;
- Do as many PYPs (past year papers) as possible;
- Summarize what you have learned;
- Be relaxed.

# **Final Review**

o ...

# One weird thing about CS1101S final examination

- For most modules, the final will be much harder than the mid-term.
- However, CS1101S final may not be that difficult.

EXAM

# **Final Review**

## May the Source be with you!

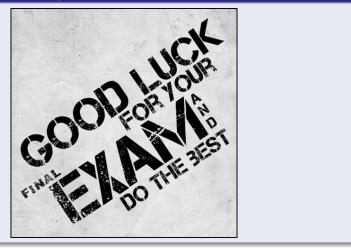

Niu Yunpeng

CS1101S DG Week 13

# No DG Problem for Week 13!

Niu Yunpeng

CS1101S DG Week 13

November 14, 2017 42 / 43

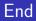

# The End

Niu Yunpeng

CS1101S DG Week 13

→ ∃ → November 14, 2017

æ